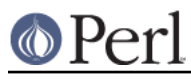

# **NAME**

ByteLoader - load byte compiled perl code

## **SYNOPSIS**

```
 use ByteLoader 0.06;
<byte code>
```
or just

perl -MByteLoader bytecode\_file

#### **DESCRIPTION**

This module is used to load byte compiled perl code as produced by  $per1 - MO=Bytecode=...$  It uses the source filter mechanism to read the byte code and insert it into the compiled code at the appropriate point.

# **AUTHOR**

Tom Hughes <tom@compton.nu> based on the ideas of Tim Bunce and others. Many changes by Enache Adrian <enache@rdslink.ro> 2003 a.d.

# **SEE ALSO**

perl(1).